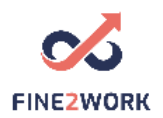

## Lesson Plans for adult educators/teachers/trainers which will be used for the FINE2WORK EDUCATIONAL PACK.

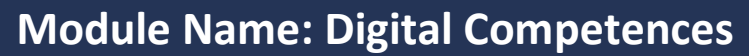

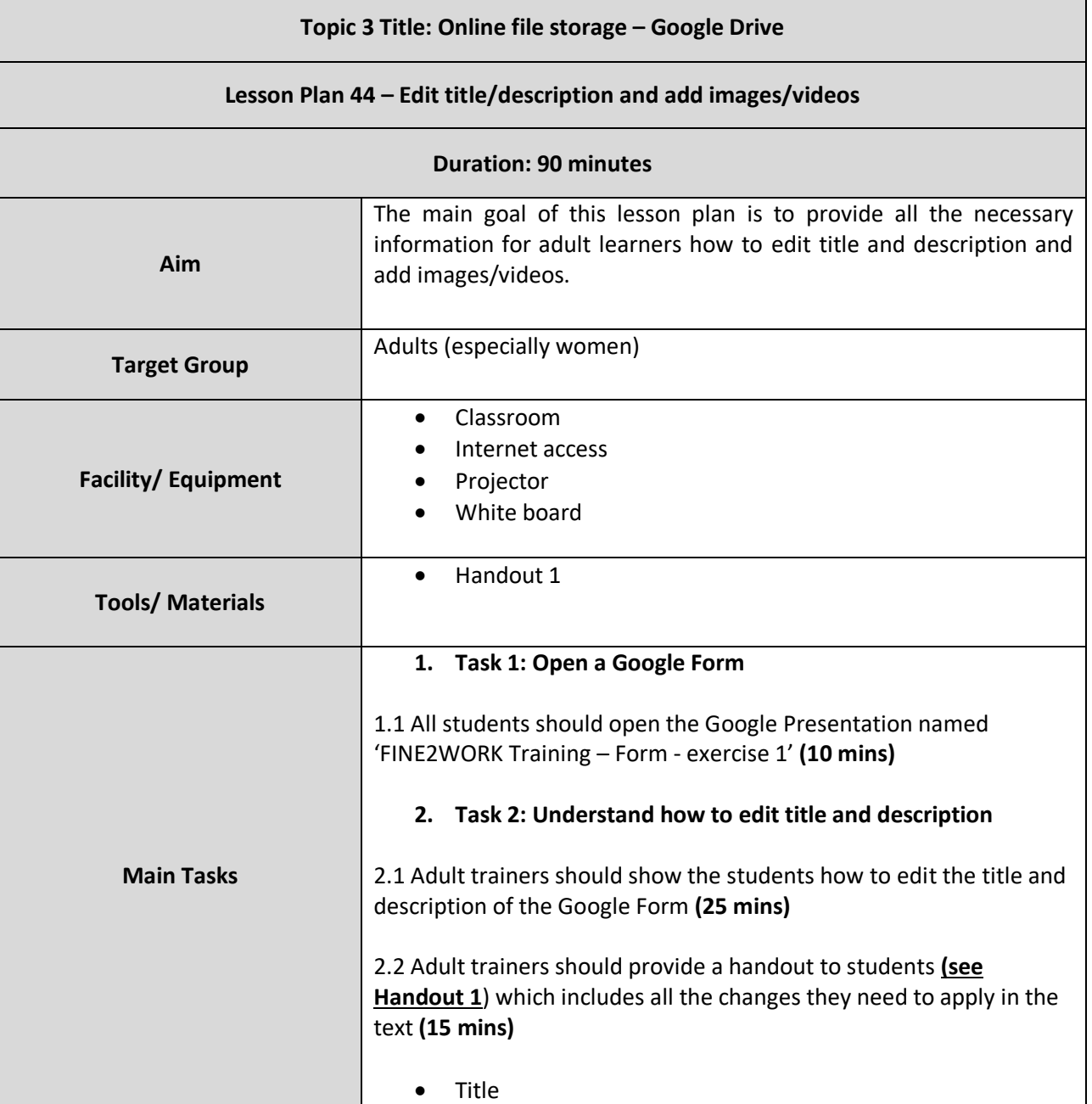

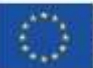

This project has been funded with support from the European Commission. This communication reflects the views only of the author, and the Commission cannot be held responsible for any use which may be made of the information contained therein. Submission number: 2019-1-LV01-KA204-060337

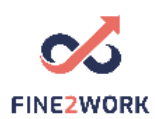

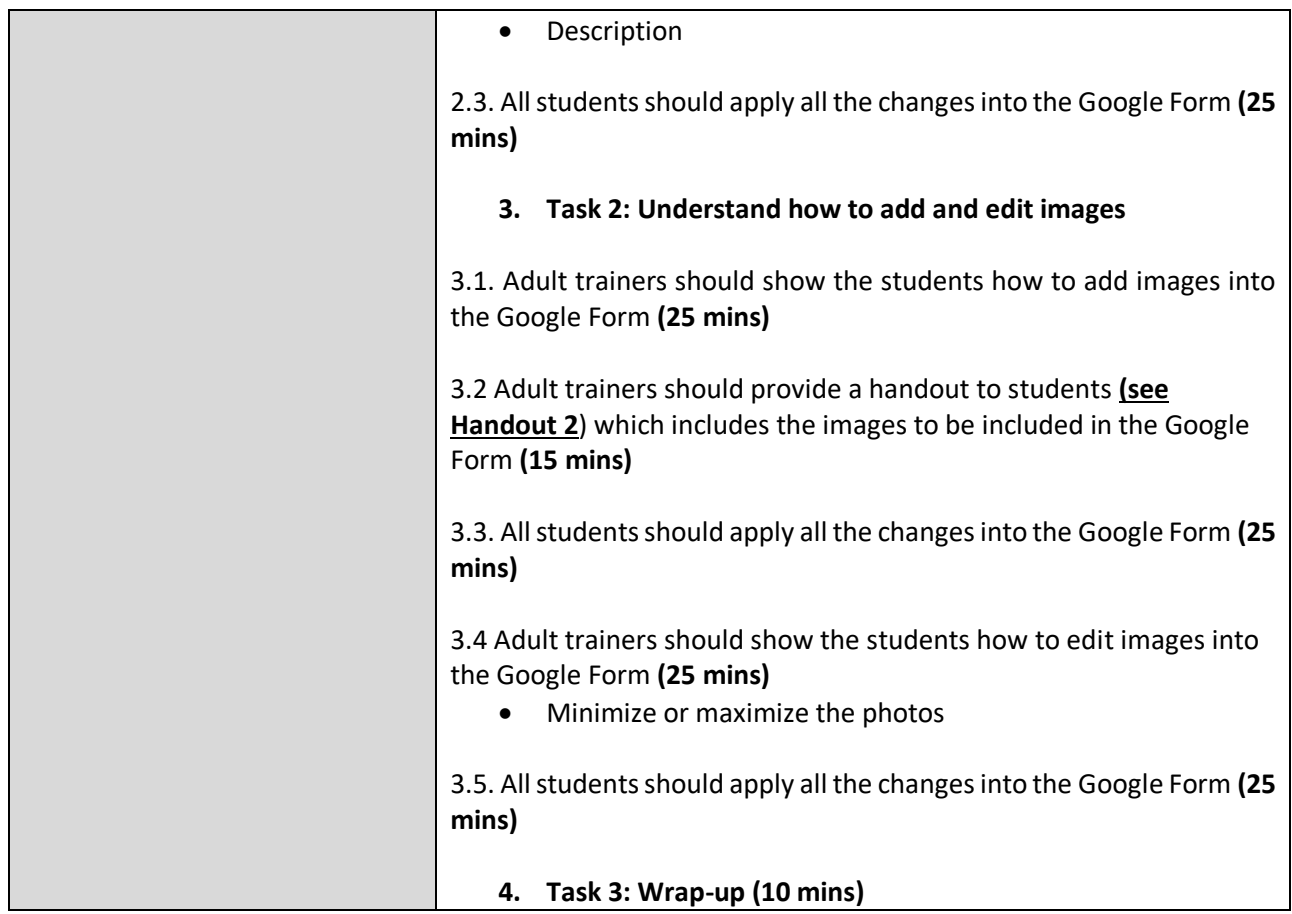

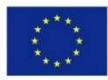

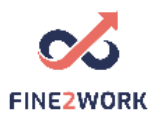

## HANDOUT 2: Understand how to edit title and description

- **Title: FINE2WORK TRAINING**
- **Description: Google Forms Training**

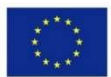

Co-funded by the Erasmus+ Programme of the European Union This project has been funded with support from the European Commission. This communication reflects the views only of the author, and the Commission cannot be held responsible for any use which may be made of the information contained therein. Submission number: 2019-1-LV01-KA204-060337

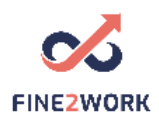

I

HANDOUT 2: Understand how to edit title and description

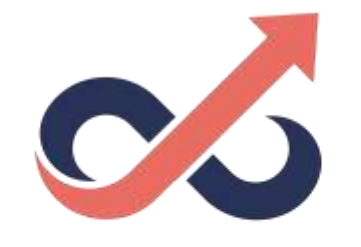

## **FINE2WORK**

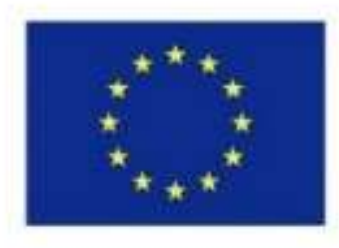

Co-funded by the Erasmus+ Programme of the European Union

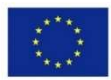

Co-funded by the Erasmus+ Programme of the European Union This project has been funded with support from the European Commission. This communication reflects the views only of the author, and the Commission cannot be held responsible for any use which may be made of the information contained therein. Submission number: 2019-1-LV01-KA204-060337